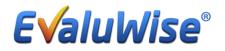

## *Link Evaluations (formal and informal) to a Summative Evaluation:*

You now have the ability to link all evaluations or review what evaluations are linked to a summative evaluation after the summative evaluation has been created. This new feature is located in the Summative Evaluation in the upper right hand corner, it is a button called **Linked Evals (Figure 1)**.

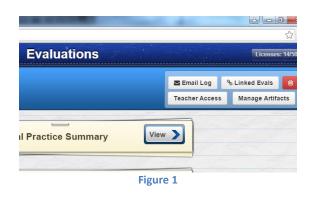

When you click on the Linked Evals button you will have a listing of all evaluations and informal observations that have been linked to the summative evaluation Figure 2. It will also list other evaluations and informal observations that have not been linked to summative evaluation.

|           | that have not been linked to a summative are also listed below. Use the checkmarks below to add or remove from this summative. Once the<br>the summative these cannot be modified. |
|-----------|----------------------------------------------------------------------------------------------------|
| 0 10/24/2 | 2014 - Evaluation (Not Complete)                                                                                                    |
| 10/24/2   | 2014 - Informal Observation                                                                                                    |
| (3/11/2   | 015) - Evaluation                                                                                                    |
| (3/9/20   | 15) - Evaluation (Not Complete)                                                                                                    |
| (3/9/20   | 15) - Evaluation                                                                                                    |
| (3/9/20   | 15) - Evaluation                                                                                                    |
|           |                                                                                                    |

- If there is a check mark next to the evaluation the evaluation has been linked to that summative
- If there is not a check mark then it is not linked and you have the option to select it to be linked to that summative

• If the informal evaluation has not been marked as complete then you will not have the option to select this evaluation until you go back into that evaluation and mark it as complete.

Once the Summative Evaluation has been signed by the teacher and administrator, the summative evaluation becomes locked and you cannot modify or link any additional evaluations or informal observations to that Summative Evaluation Figure 3.

| Choose Evaluations and Observations                                                                                                    |    |
|----------------------------------------------------------------------------------------------------|----|
|                                                                                                    |    |
| This list displays which evaluations and informal observations that have been linked to this summative evaluation. Other evaluations and informal<br>observations that have not been linked to a summative are also listed below. Use the checkmarks below to add or remove from this summative. Once t<br>teacher signs the summative these cannot be modified. | he |
| This summative has been signed by the teacher and the list below is locked.                                                                                                    |    |
| 10/24/2014 - Evaluation (Not Complete)                                                                                                    |    |
| 10/24/2014 - Informal Observation                                                                                                    |    |
| (3/9/2015) - Evaluation                                                                                                    |    |
| (3/11/2015) - Evaluation                                                                                                    |    |
| (3/9/2015) - Evaluation (Not Complete)                                                                                                    |    |
| (3/9/2015) - Evaluation                                                                                                    |    |

Figure 3